# King Saud University College of Computer and Information Sciences Department of Computer Science CSC113 – Computer Programming II – Midterm 1 Exam – Spring 2015

## Exercise1:

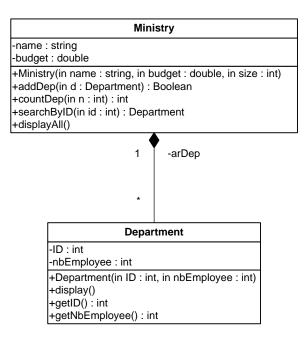

#### Department class:

- Attributes:
  - *ID*: the identifier of the department.
  - *nbEmployee:* the number of employees of the department.
- Methods:
  - Department (ID: int, nbEmployee: int): constructor
  - *getID*(): this method returns the identifier (ID) of the department.
  - *getNbEmployee()*: this method returns the number of employees of the department.
  - *searchByID(id: int)*: this method returns the department of the ministry which ID is equal to *id*.
  - *display():*this method displays all the information of the department.

#### Ministry class

- Attributes:
  - *name:* the name of the ministry.
  - *budget*: the budget of the ministry.

### • Methods:

- Ministry (name: String, budget: double, size: int): constructor.
- addDep(d: Department): this method adds the department d to the ministry. It returns *true* if the *department d* is successfully added. Otherwise, it returns *false*.
- *countDep* (*n: int*): this method returns the number of departments having the number of employees greater or equal to *n*.
- *displayAll():*this method displays the information of all departments of the ministry.

QUESTION: Translate into Java code the *Ministry* class.

## Exercise 2:

Let's consider the same Ministry class described in exercise 1.

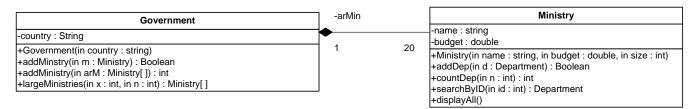

#### Government class:

- Attributes:
  - *country*: the country of the government.
- Methods:
  - Government(country: String): constructor
  - addMinistry (m: Ministry): this method adds the ministry m to the government. It returns true if the ministry m is successfully added. Otherwise, it returns false.
  - addMinistry (arM: Ministry[]): this method adds all the ministries in the array arM to the government. It returns the number of ministries successfully added to the government.
  - *largeMinistries(x: int, n: int):*this method returns an array containing the ministries which include exactly *x* departments having more than *n* employees.

QUESTION: Translate into Java code the class Government.

## Exercise 3:

Let's consider the same classes described in exercise 1 and 2.

Write a class with a main method doing the following:

- Create the following 2 departments:
  - $\circ$  dep1: ID = 111, nbEmployee = 200;
  - $\circ$  dep2: ID = 222, nbEmployee = 100;
- Create the ministry of "Education" with 10Millions SAR as budget and 5 departments.
- Add the department dep1 and dep2 to the ministry of "Education".
- Create a Government of the country "Peace".
- Add the ministry of "Education" to the government.
- Display all information of the department, of the ministry of "Education", having the ID = 123.